## Сводная ведомость результатов проведения специальной оценки условий труда

Наименование организации: Муниципальное бюджетное образовательное учреждение "Средняя общеобразовательная школа  $\mathcal{N}29''$ 

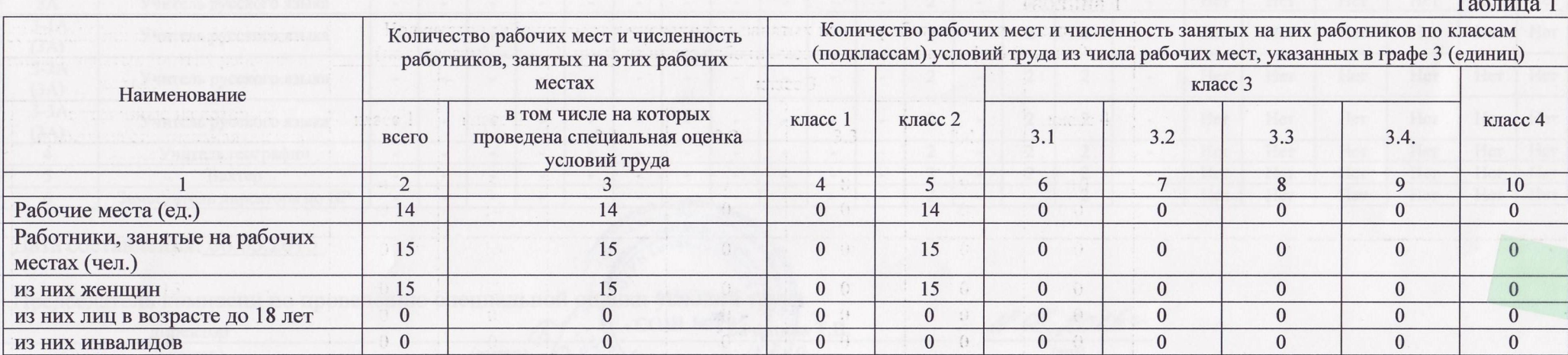

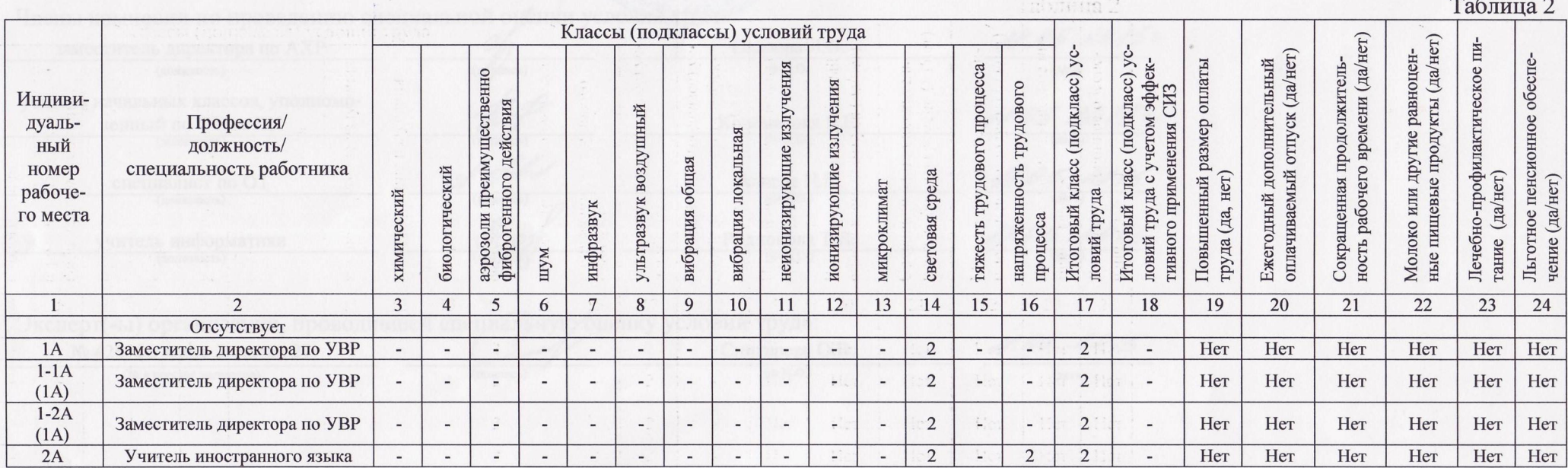

Стр. 1 из 2

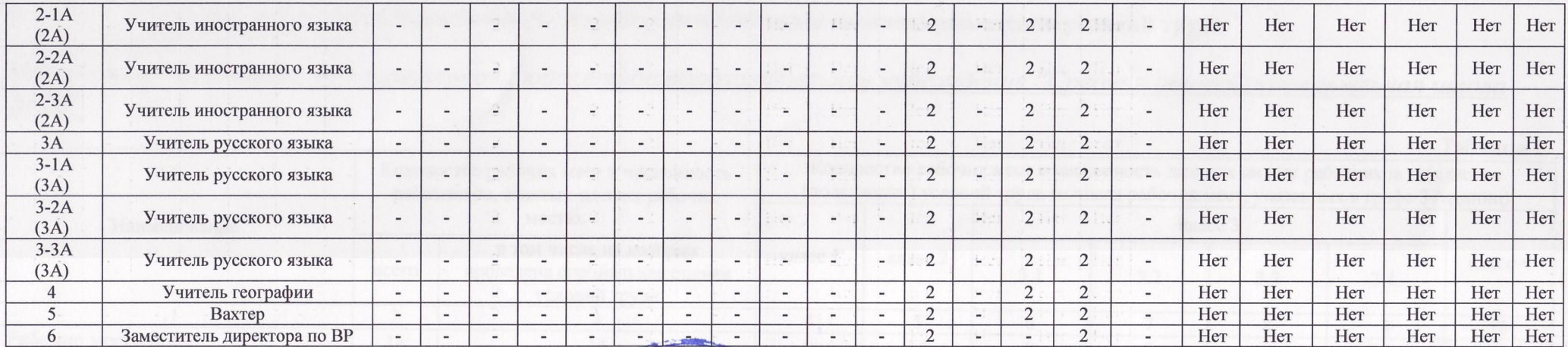

«СОШ №2Вачинина Т.В.

860301

 $\bullet$   $\mu$ <sub>0</sub>

## Дата составления: 06.05.2015

Председатель комиссии по проведению специальной оценки условий труда

(подпись)

директор

(должность)

 $18.05.20152$ 

Члены комиссии по проведению специальной оценки условий труда.

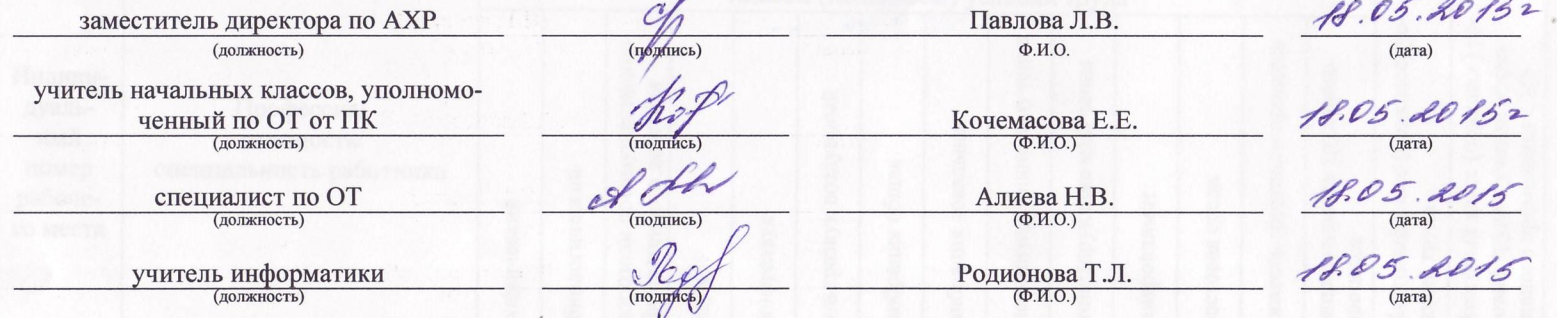

Эксперт(-ы) организации, проводившей специальную оценку условий труда:

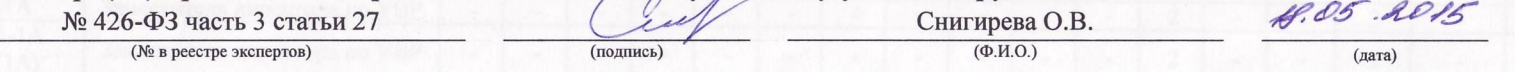